## Package 'score'

June 3, 2015

<span id="page-0-0"></span>Type Package

Title A Package to Score Behavioral Questionnaires

Version 1.0.2

Date 2015-06-02

Author Jaejoon Song

Maintainer Jaejoon Song <jjsong2@mdanderson.org>

#### Description

Provides routines for scoring behavioral questionnaires. Includes scoring procedures for the 'International Physical Activity Questionnaire (IPAQ)' <http://www.ipaq.ki.se>. Compares physical functional performance to the age- and gender-specific normal ranges.

**Depends** R ( $>= 2.10$ ), msm ( $>= 1.5$ )

License GNU General Public License (>= 3)

Repository CRAN

NeedsCompilation no

Date/Publication 2015-06-03 19:02:13

### R topics documented:

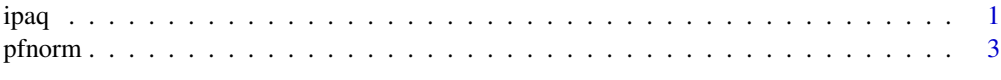

#### **Index** [5](#page-4-0). The second state of the second state of the second state of the second state of the second state of the second state of the second state of the second state of the second state of the second state of the second

ipaq *Scores 'International Physical Activity Questionnaire (IPAQ)'*

#### Description

Scores 'International Physical Activity Questionnaire (IPAQ)' short form.

#### Usage

ipaq(ipaqdata)

#### Arguments

ipaqdata Data which consists of thirteen columns:

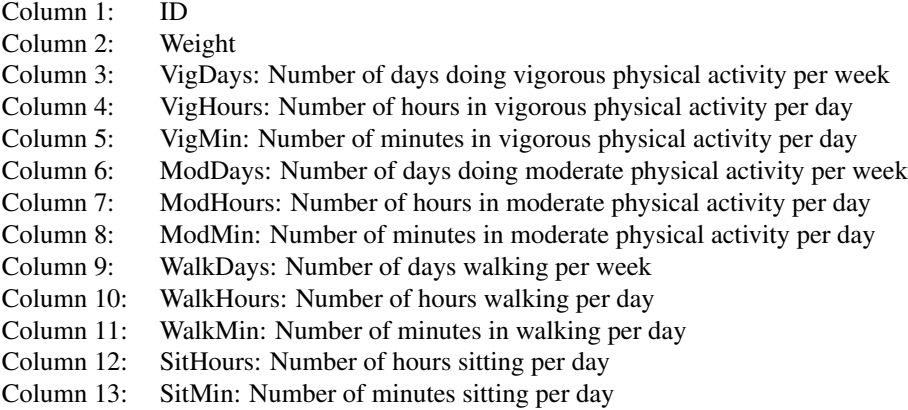

#### Value

Three additional columns [MET, kilocalories, pacat] are provided, to the data supplied to the function.

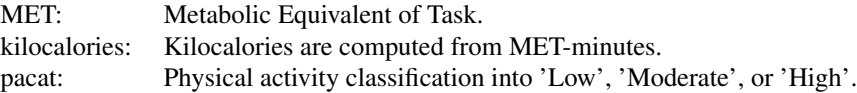

#### Author(s)

Jaejoon Song <jjsong2@mdanderson.org>

#### References

Craig, C.L., et al. International physical activity questionnaire: 12-country reliability and validity. Med Sci Sports Exerc, 2003. 35(8): p. 1381-95.

The International Physical Activity Questionnaire. (2015, June 1). Retrieved from http://www.ipaq.ki.se

#### Examples

## Generating a random IPAQ data for illustration set.seed(1234)

<span id="page-2-0"></span>pfnorm 3

```
n < - 20ID \leq rep(1:n)
weight <- rtnorm(n, mean=75, sd=15, lower=40, upper=120)
VigDays <- sample(rep(0:2),n,replace=TRUE)
VigHours <- sample(rep(0:1),n,replace=TRUE)
VigMin <- sample(rep(0:60),n,replace=TRUE)
VigHours <- ifelse(VigDays==0,0,VigHours)
VigMin <- ifelse(VigDays==0,0,VigMin)
ModDays <- sample(rep(0:3),n,replace=TRUE)
ModHours <- sample(rep(0:2),n,replace=TRUE)
ModMin <- sample(rep(0:60),n,replace=TRUE)
ModHours <- ifelse(ModDays==0,0,ModHours)
ModMin <- ifelse(ModDays==0,0,ModMin)
WalkDays <- sample(rep(0:7),n,replace=TRUE)
WalkHours <- sample(rep(0:2),n,replace=TRUE)
WalkMin <- sample(rep(0:60), n, replace=TRUE)
WalkHours <- ifelse(WalkDays==0,0,WalkHours)
WalkMin <- ifelse(WalkDays==0,0,WalkMin)
SitHours <- sample(rep(1:14),n,replace=TRUE)
SitMin <- sample(rep(1:60),n,replace=TRUE)
sampleIPAQ <- data.frame(ID, weight,
                         VigDays, VigHours, VigMin,
                         ModDays, ModHours, ModMin,
                         WalkDays, WalkHours, WalkMin,
                         SitHours, SitMin)
# Now scoring the data
```

```
output <- ipaq(ipaqdata=sampleIPAQ)
```
pfnorm *Compares physical functional performance to normal ranges*

#### Description

Compares physical functional performance to the age- and gender-specific normal range scores from the Rikli and Jones Senior Fitness Test Manual. Note that the manual provides normative values for seriors aged between 60-94. Comparison to the norms will only be performed for individuals aged between 60 to 94.

#### Usage

```
pfnorm(data)
```
#### Arguments

data Data frame which consists of six columns:

Column 1: Age

4 photons are considered as a set of the set of the set of the set of the set of the set of the set of the set of the set of the set of the set of the set of the set of the set of the set of the set of the set of the set o

Column 2: Gender (F: female, M: male) Column 3: Number of Steps Column 4: Number of full stands Column 5: Mean of 8 foot up and go trials Column 6: Mean of left and right armcurls

#### Value

Four additional columns [StepsNorm, StandNorm, UpgoNorm, ArmcurlNorm] are provided, to the data supplied to the function. The columns indicate whether the individuals' physical performance meets the norm or is lower or higher than the norm.

#### Author(s)

Jaejoon Song <jjsong2@mdanderson.org>

#### References

Rikli, R. E. and Jones, C. J. (1999). Development and validation of a functional fitness test for community-residing older adults. Journal of Aging and Physical Activity, 7, 129-61.

#### Examples

```
# Generating a random physical performance data for illustration
n < - 20ID \leq rep(1:n)
Age <- rtnorm(n, mean=75, sd=15, lower=60, upper=94)
Gender <- sample(c("F","M"),n,replace=TRUE)
NumberofSteps <- sample(rep(0:150),n,replace=TRUE)
Numberoffullstands <- sample(rep(0:20),n,replace=TRUE)
UpGo8ftmean <- rtnorm(n, mean=7.5, sd=4, lower=3, upper=30)
armcurlR_Lmean <- rnorm(n, mean=14, sd=4)
```

```
samplePerf <- data.frame(ID, Age, Gender,
                         NumberofSteps,Numberoffullstands,
                         UpGo8ftmean,armcurlR_Lmean)
```
# Now comparing the physical performance test to the norm normCat <- pfnorm(samplePerf)

# <span id="page-4-0"></span>Index

∗Topic IPAQ ipaq, [1](#page-0-0) ∗Topic fitness pfnorm, [3](#page-2-0)

ipaq, [1](#page-0-0)

pfnorm, [3](#page-2-0)